# Wharton Mailing Lists

Last Modified on 03/01/2024 4:16 pm EST

All Wharton Mailing Lists will be updated in the coming months - read about the [changes](https://support.wharton.upenn.edu/help/mailing-list-security-update).

This article describes Wharton's mailing list application that provides access to the creation, editing, and maintenance of mailing lists for activities, clubs, and organizations related to students' academic and extracurricular pursuits.

For information on the official mailing lists for Cohort and Student Class lists, see[Cohort](https://support.wharton.upenn.edu/help/cohort-and-class-lists) and Class Lists.

For information on Penn Course lists, see Penn's ISC Class [Mailing](https://provider.www.upenn.edu/computing/classlist/) Lists article.

#### **Before you start:**

You may need one or more of the following before you can complete this task:

- An active Wharton account
- An active PennKey account

#### Table of Contents

- Using [Mailing](http://support.wharton.upenn.edu/#using-mailing-lists) Lists
- [Accessing](http://support.wharton.upenn.edu/#accessing-and-updating-mailing-lists) and Updating Mailing Lists
- Individual [Subscriptions](http://support.wharton.upenn.edu/#individual-subscriptions)
- [Managing](http://support.wharton.upenn.edu/#managing-mailing-lists) Mailing Lists
- [Alumni](http://support.wharton.upenn.edu/#alumni-and-lists) and Lists
- [Questions?](http://support.wharton.upenn.edu/#questions-)

Mailing lists are lists of email addresses, usually created around a central theme or purpose. Wharton mailing lists can be open to anyone, or restricted to the members of the list. Lists can also be set up so that only certain people can send to that list.

### Using Mailing Lists

To send an email to a list, enter the list address in the address line of your email. The email will go to each person on the list.

At Wharton, for security reasons, you may need to verify yourself as an appropriate sender when sending to certain lists. To do this, you'll need to follow these steps:

- 1. **Send an email**to the list.
- 2. **Look for a confirmation email**from the list in your email account.

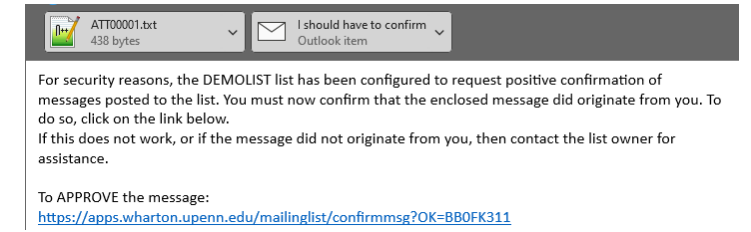

3. **Click the link within 24 hours** to verify that you are a legitimate sender and approve the message. If you do not click the link within 24 hours, the message will be discarded.

### Accessing and Updating Mailing Lists

Wharton mailing lists do not use the same list application used by the University of Pennsylvania. The two separate applications are:

- Wharton Mailing Lists:<https://apps.wharton.upenn.edu/mailinglist/>
- University of Penn listserv: <https://provider.www.upenn.edu/computing/lists/>

The Wharton mailing list app lets you:

- **create** lists.
- **view** lists where you are listed as the owner, editor, moderator, or to which you are subscribed.
- **search** for and subscribe/unsubscribe to lists.
- **manage** lists for which you are listed as the owner.

List owners can easily add administrators or moderators, change owners and manage the list's subscribers.

### Individual Subscriptions

Individuals can subscribe themselves to most mailing lists unless:

- $\bullet$  the list is private or,
- is an official list that syncs automatically based on enrollment (course lists) or student status (class lists).

Read More →

#### Managing Mailing Lists

Students, staff, and faculty can request a Wharton mailing list for a group. Read More  $\rightarrow$ 

# Alumni and Lists

Cohort lists are no longer available for alumni. If you are a Wharton Magazine Class Notes correspondent who has used these lists for outreach to your class, please contact the Alumni magazine at classnotes@wharton.upenn.edu for updated outreach guidelines.

 $\sim$ [Top](http://support.wharton.upenn.edu/#)

⌃[Top](http://support.wharton.upenn.edu/#)

 $\wedge$ [Top](http://support.wharton.upenn.edu/#)

⌃[Top](http://support.wharton.upenn.edu/#)

MyPenn, the online alumni directory, is a tool to connect with fellow alumni. Update your email and mailing address in your MyPenn profile to ensure you receive University communications and access to regional alumni opportunities. Learn more about MyPenn by visiting the Alumni [Relations](https://alumni.wharton.upenn.edu/contact-us/wharton-faqs/) FAQs or contacting alumni.relations@wharton.upenn.edu.

## Questions?

⌃[Top](http://support.wharton.upenn.edu/#)

Contact: Wharton [Computing](https://support.wharton.upenn.edu/help/computing-contact-list) Support Team

If you have more questions about how your Alumni Mailing Address works, please contact theAlumni Relations office.